**Mimics**® *Dieses Dokument enthält die grundlegende "Anweisungen für die Nutzung" der Mimics Software. Genaue Anweisungen finden Sie im "Reference Guide". Englisch ist die in der Mimics Softwareinterface verwendete Sprache. Medizinversion Anweisungen für die Softwarenutzung*

### **/** *Beschreibung der Mimics Software*

**M**aterialises **I**nteractive **M**edical **I**mage **C**ontrol **S**ystem (MIMICS) ist ein Software-Tool zur Visualisierung und Segmentierung medizinischer Bilder (wie CT und MRT) und Rendering von 3D-Objekten. Die Software beinhaltet zwei Versionen: eine Forschungsversion und eine Medizinversion. Nur die Medizinversion darf als Medizinprodukt eingesetzt werden. Die Forschungsversion dient ausschließlich Forschungszwecken.

Mimics kann zum Laden oder Verarbeiten von Stapeln von 2D-Bildern in zahlreichen Formaten verwendet werden, einschließlich: Dicom 3.0, BMP, TIFF, JPG und Rohbilder. Sobald Ihre Bilder verarbeitet sind, können sie für vielen verschiedenen Anwendungen von "Engineering on Anatomy", so wie Messung, Planung, Modellierung und 3D-Druck, eingesetzt werden.

Mimics Base ermöglicht es Benutzern, die Segmentierung von medizinischen Bildern wie CT und MRT-Scans zu kontrollieren und korrigieren. Ein ausgebildeter Software Anwender kann einfach und genau 3D-Modelle zur Visualisierung und / oder Produktion definieren. Die Software bietet auch eine Möglichkeit Bildartefakte zu entfernen, welche durch Metallimplantate eines Patienten auftreten können..

Zusätzliche Module bieten umfangreiche Funktionen, wie z. B. die Möglichkeit, CAD-Operationen durchzuführen (für die Gestaltung kundenspezifischer Prothesen oder die Optimierung neuer Geräte auf Basis von Bilddaten) oder die Vorbereitung von Meshing für die Finite-Elemente-Modellierung. Materialise entwickelt auch Software für additive Fertigung, die für die Vorbereitungen Ihrer medizinischen Modelle oder Geräte für jedes 3D-Drucksystem verwendet werden kann. Falls Sie weitere Informationen benötigen können Sie uns gerne jederzeit kontaktieren.

# **/** *Indikationen für die Verwendung*

Mimics Medical (nachstehend 'Mimics') ist für die Verwendung als Softwareinterface und Bildsegmentierungssystem für die Bilddatenübertragung von einem medizinischen Scanner wie einem CT-Scanner oder einem Magnetresonanztomographie-Scanner in Ausgabedateien bestimmt. Es wird auch als präoperative Software zur Simulation / Auswertung chirurgischer Behandlungsoptionen verwendet. Mimics dient nicht zum Einsatz in der Mammographie.

## **/** *Kontraindikationen*

Bitte beachten Sie, dass Mimics *nicht* zum Einsatz in der Mammographie dient.

### **/** *Warnungen und Empfehlungen*

Die Mimics Software sollte nur von ausgebildeten Fachleuten verwendet werden. Um die bestmöglichen Ergebnisse zu erhalten, empfehlen wir die Teilnahme an einer Schulungdurch einen Experten von Materialise. Outputs, die zur Behandlung oder Diagnose von Patienten dienen, müssen vom zuständigen Arzt kontrolliert werden, welcher die 3D-Rekonstruktionen mit den Schichtbildern vergleichen kann um die Qualität zu überprüfen.. Es liegt in der Verantwortung des Arztes zu beurteilen, ob die mit der medizinischen Geräte-Software (Mimics) geplante Behandlung durchgeführt werden soll. Inter-Slice und In-Slice-Abstände von weniger als 1 mm sind für Behandlungsentscheidungen auf Basis von 3D-Rekonstruktionen für präoperative Planung oder 3D-Druck empfohlen. Für knochenbezogene Anwendungen, raten wir Ihnen, die medizinische Bilder in einem für Knochen optimierten Fenster zu rekonstruieren.

## **/** *Tipps und Vorsichtsmaßnahmen*

Bitte achten Sie darauf, dass die Qualität der medizinischen Bilder die Genauigkeit des 3D-Modells in Mimics bestimmt. Für optimale Ergebnisse empfehlen wir, dass die Industriestandards eingehalten werden. Nur Bilder die weniger als sechs Monate zuvor erhalten wurden, sollten für die Simulation und / oder die Bewertung chirurgischer Behandlungsmöglichkeiten eingesetzt werden.

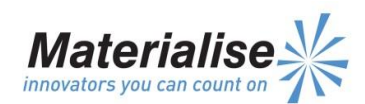

*Dieses Dokument enthält die grundlegende "Anweisungen für die Nutzung" der Mimics Software. Genaue Anweisungen finden Sie im "Reference Guide". Englisch ist die in der Mimics Softwareinterface verwendete Sprache.*

*Medizinversion Anweisungen für die Softwarenutzung*

Bitte beachten Sie, dass das Dicom-Koordinatensystem für jede Dicom-Serie von allen Hitachi-Scanner sowie Siemens Symphonie, Sonate und Harmonie Scannern mit Software-Versionen, die älter als Syngo MR B13 SIND, zurückgesetzt wird.

### **/** *Anweisungen für die Softwarenutzung*

#### *Mimics starten*

Nach der Installation der Software auf Ihrem PC, doppelklicken Sie auf das Mimics Symbol für die **Forschungs**oder **Medizinversion** auf Ihrem Desktop. Sie können auch auf die **Schaltfläche Start Alle Programme → Materialise → Mimics** klicken. Bitte achten Sie darauf, dass Sie die Medizinversion für klinische Anwendungen auswählen.

Materialise Software wird von einer Schlüsseldatei geschützt. Wenn Sie Mimics zum ersten Mal starten oder wenn der Schlüssel abgelaufen ist, öffnet sich der sogenannte Key Request Wizard automatisch um Ihnen bei dem Registrierungsprozess zu helfen. Verfügbare Optionen werden im **Reference Guide** erläutert. Wir empfehlen, dass Sie die Option "*instant activation*" im Key Request Wizard wählen. Dadurch wird Ihre Schlüsseldatei automatisch erneuert, sobald diese ausläuft. Hierbei wird eine Internetverbindung benötigt\*.

#### *Minimale Systemanforderungen\*\**

**Mimics**®

- Windows XP (x64 Version ist für Mimics 64-Bit Version erforderlich)
- 2GB RAM
- 2GB freier Festplattenspeicher
- Grafikkarte mit 256 MB RAM
- DirectX 9.0

#### *Empfohlene Systemanforderungen*

- Windows 7 x64 Version
- 4GB RAM
- 8GB freier Festplattenspeicher
- Grafikkarte mit 512 MB RAM
- DirectX 9.0 oder neuer

\*Weitere Qualifikationen können gelten.

\*\*Wenn Sie mit Datensätzen größer als 1 GB System rabeiten, sollten die empfohlene Systemanforderungen erfüllt sein. Erweiterte Segmentierungstools wie Smart Expand oder Coronary Segmentation benötigen Hardware wie in den empfohlenen Systemanforderungen angegeben ist, auch für kleinere Datensätzen.

## **/** *Kontaktdaten des Herstellers*

### **Herstellungsdatum: April 2014**

**Web:** [http://biomedical.materialise.com](http://biomedical.materialise.com/)

#### *Materialise NV*

Technologielaan 15 B-3001 Leuven **Belgien** Telefon: +32 16 39 66 11

Mimics Medical ist ein CE-gekennzeichnetes Produkt.

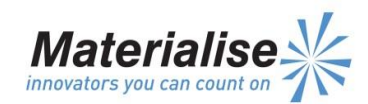